## **Object-oriented Programming for Automation & Robotics**

#### **Carsten Gutwenger LS 11 Algorithm Engineering**

#### Lecture 10 • Winter 2011/12 • Dec 20

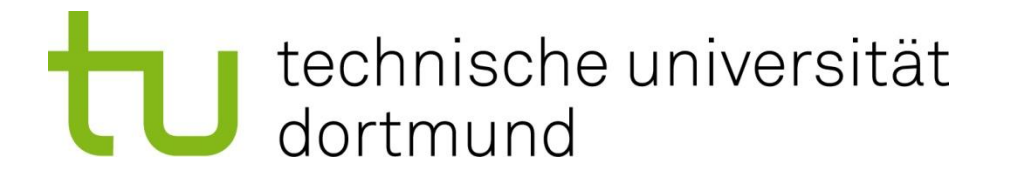

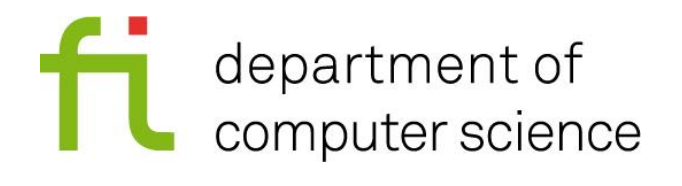

## **Default Constructors**

- A constructor without any parameters is called a default constructor
- If you do not write any constructor, a default constructor is created automatically:
	- calls the default constructors of all base classes and data members (If any base class or data member of custom type has no default constructor, a default constructor cannot be generated!)
	- leaves data members of built-in types (like **int**) uninitialized!
- Caution: If you implement any (other) constructor, no default constructor will be generated automatically.

```
point::point() : x(0), y(0) { }
```
## **Copy Constructors**

- A constructor taking a const reference of its class as parameter is called a copy constructor.
- Copy constructors are created automatically if you do not provide one:
	- call copy constructors of all data members of custom types
	- copy the values of data members of built-in types
- Copy constructors are called in the following situations:
	- initialize an object with an object
	- pass an object using call-by-value
	- return an object

```
point::point(const point &p)
     : x(p.x), y(p.y) { }
```
Carsten Gutwenger: Object-oriented Programming **3**

**point p(q);**

**r = f(q);**

**}**

point  $r = t$ ;

**point f(point p){**

 **return 2\*p;**

#### **Destructors**

- A destructor is called whenever an object of a class is destroyed (e.g. goes out of scope)
- Destructors are used to do some clean-up work like freeing resources
- **Destructors that do nothing are created by default**  $\rightarrow$  Write your own destructor if you need to free resources

**point::~point() { } // does nothing**

## **Assignment Operator**

- The assignment operator is called whenever an object is assigned to an object. **p = q;**
- Assignment operators are created automatically if you do not provide one:
	- calls the assignment operator for each data member
- If your class requires to write a copy constructor, it will require to write an assignment operator as well.

```
point &point::operator=(const point &p) {
    x = p.x; y = p.y; return *this;
}
```
## **Memory Addresses**

- All the values of variables are stored in the memory of the computer
- Every location has a unique address (an integer value)

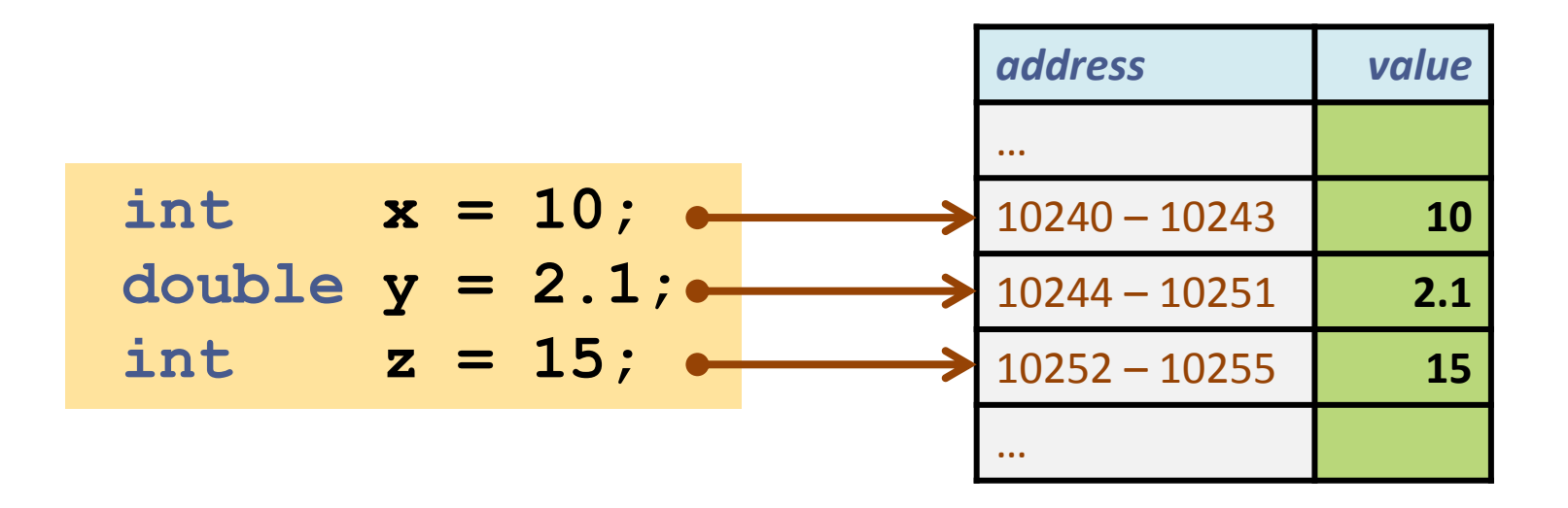

## **Pointers**

- We can manipulate these addresses directly using pointers
- Pointers are frequently used in C, but not so much in C++, since it is better to use references in many cases
- Pointers look similar as iterators, but they are not the same
	- pointers are built-in types of C++
	- iterators are part of the C++ standard library (you can also define your own containers and iterators)
	- iterators have been designed such that they look like pointers

## **Notation for Pointers**

#### **Address operator:**

If **var** is a variable, then **&var** denotes its address in memory

#### **Dereference operator:**

If **addr** is an address, then **\*addr** denotes its content (the value stored there)

- An address is frequently also called a pointer
- Pointers are typed
	- the type denotes the type stored in memory at the address
	- $-$  if **T** is the type stored, then **T**  $\star$  is the corresponding pointer type
	- e.g.: **int \*** , **char \***

# **Example (1)**

**int a = -1, b = 9; int \*p1, \*p2; // undefined values**

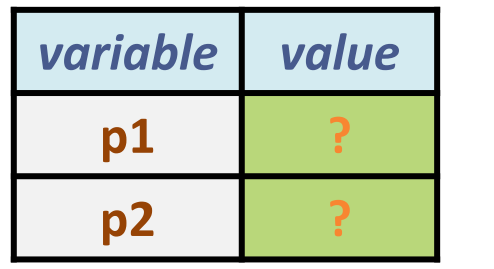

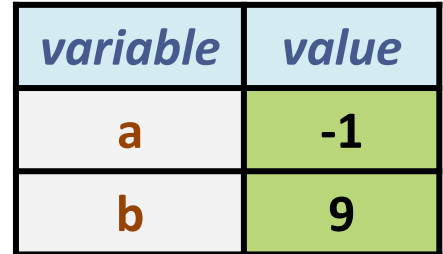

#### pointers **int**-variables

# **Example (2)**

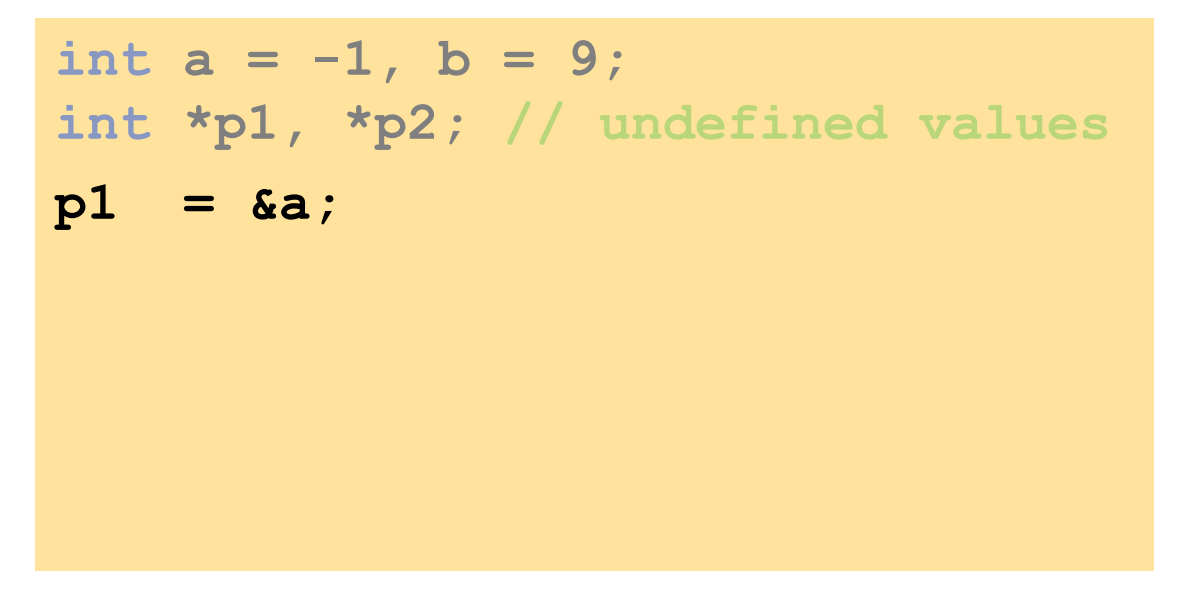

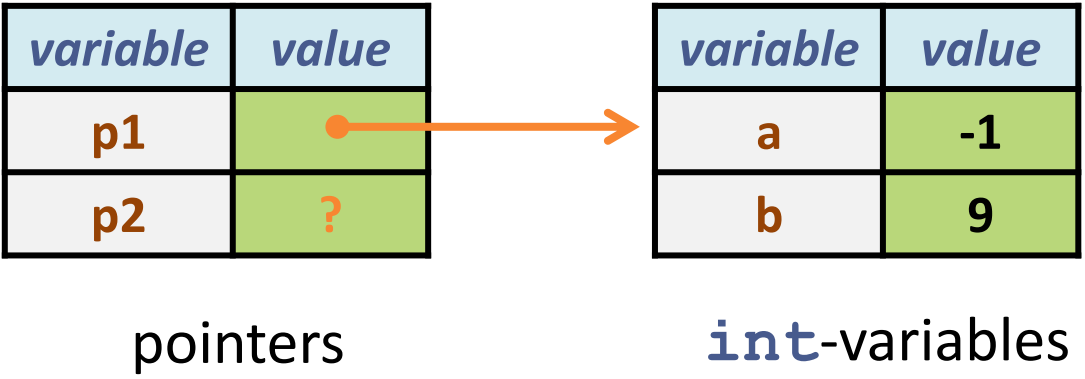

# **Example (3)**

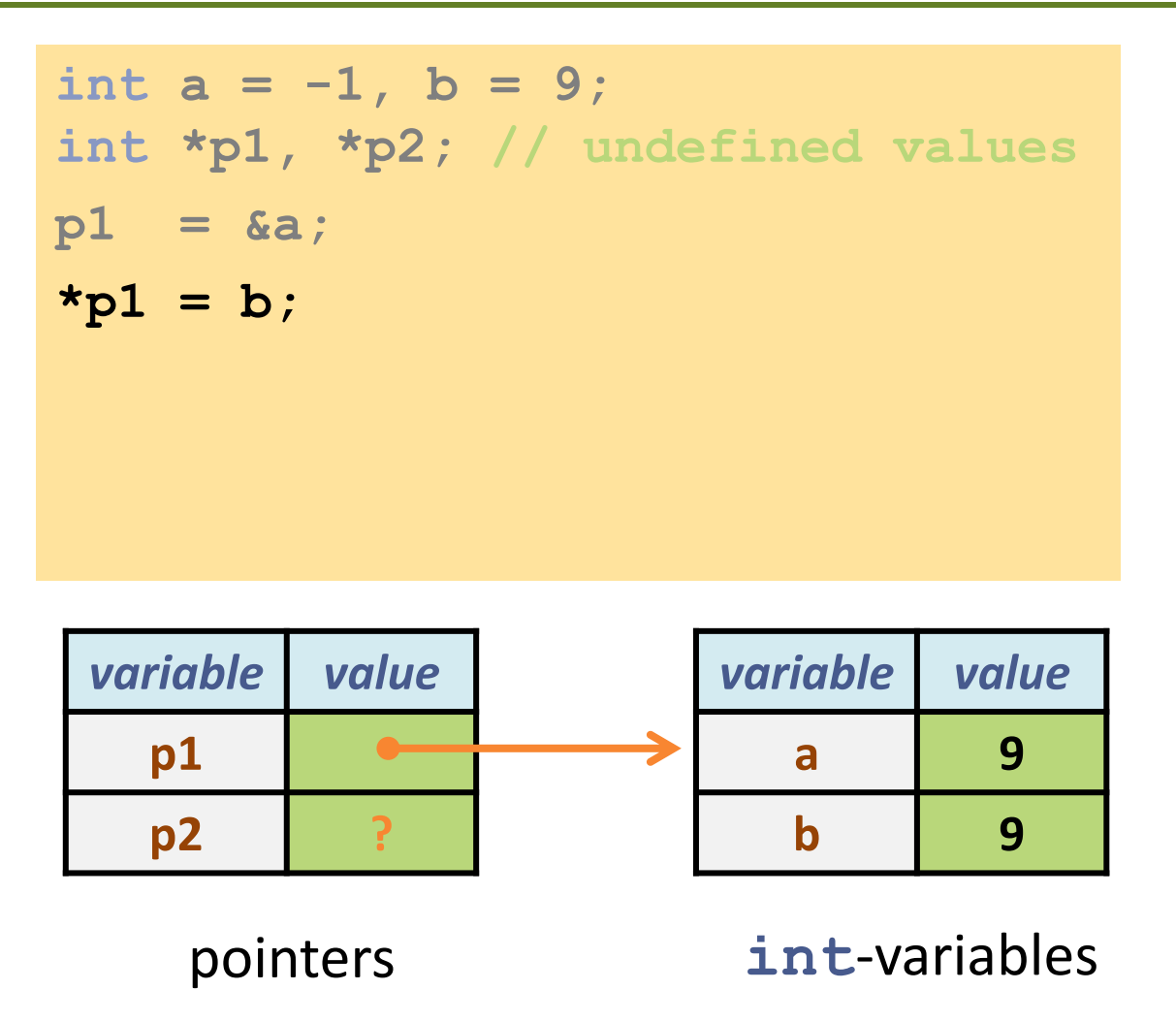

# **Example (4)**

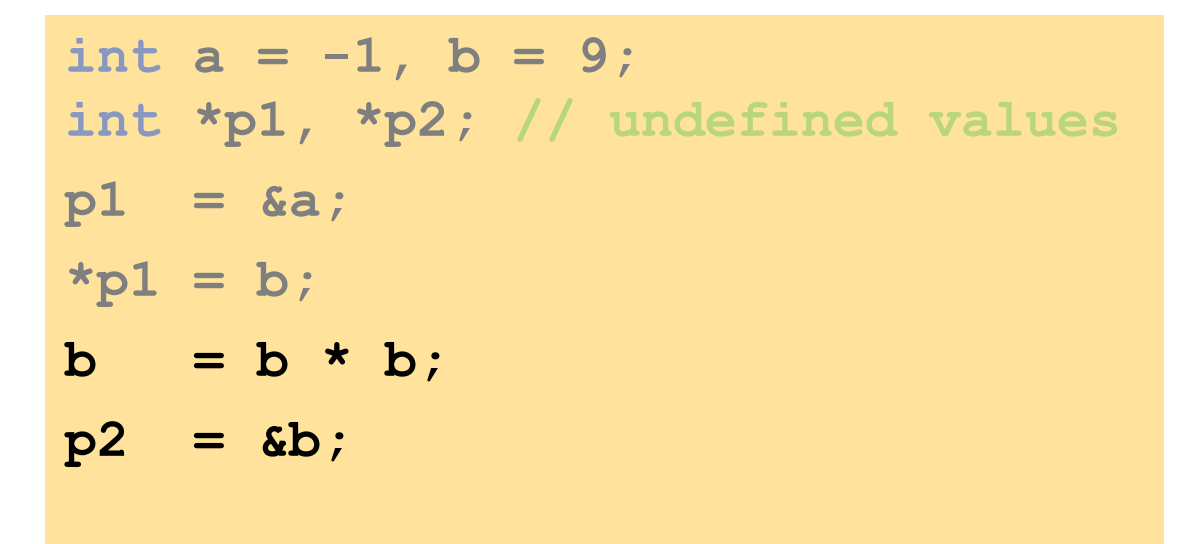

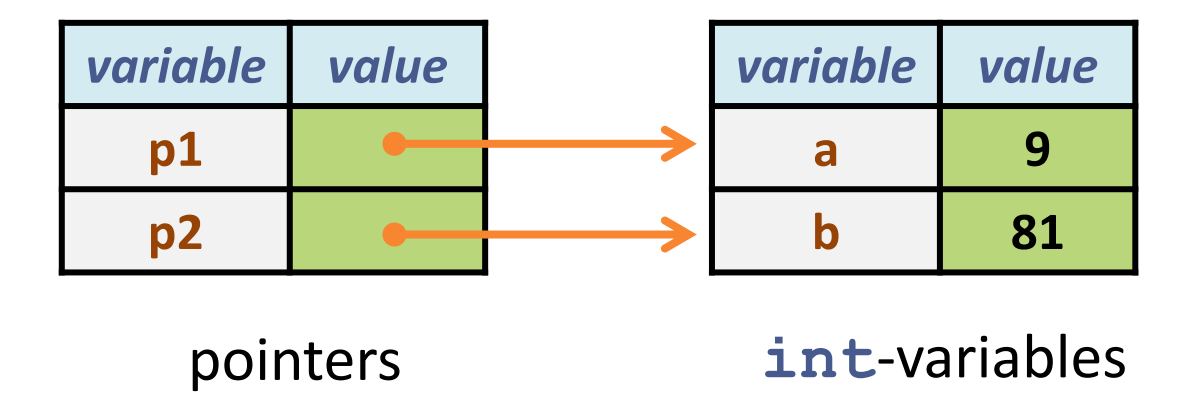

#### Carsten Gutwenger: Object-oriented Programming **12**

# **Example (5)**

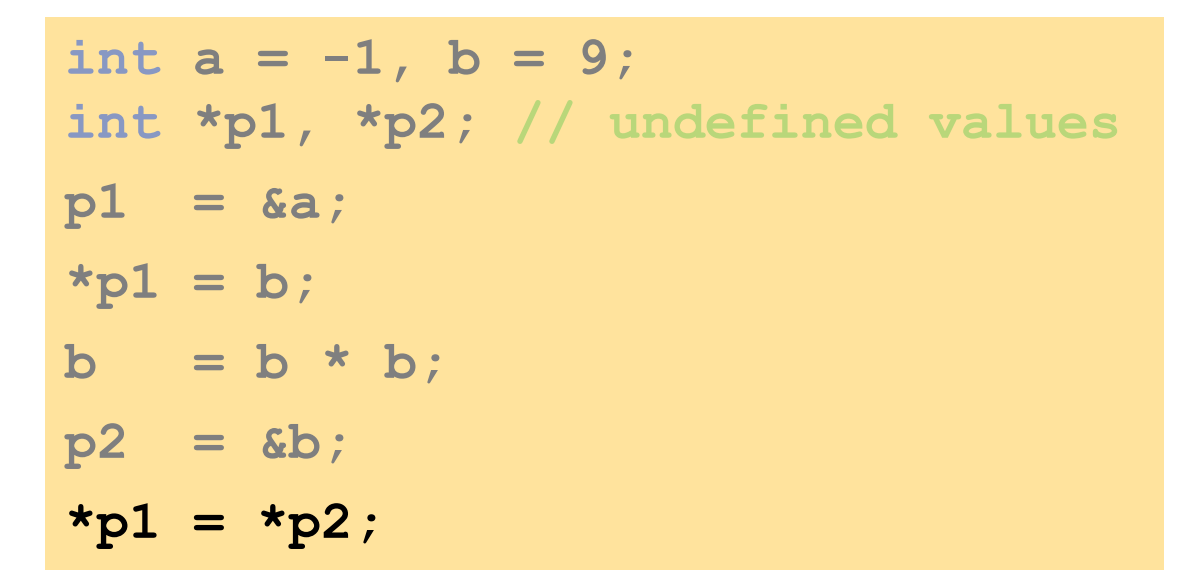

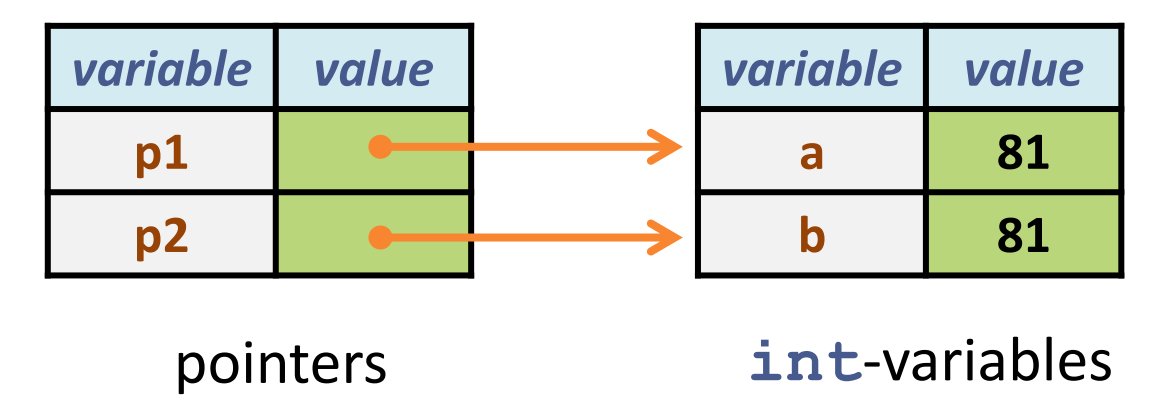

#### **0-Pointers**

- You cannot assign arbitrary integer values to pointers
- But you can always assign 0 to any pointer:

**int \*ptr = 0;**

■ 0 is never used as address of an object  $\rightarrow$  0 is used as a special value to mark an invalid pointer

## **Address Operator and References**

■ Beware of the difference between

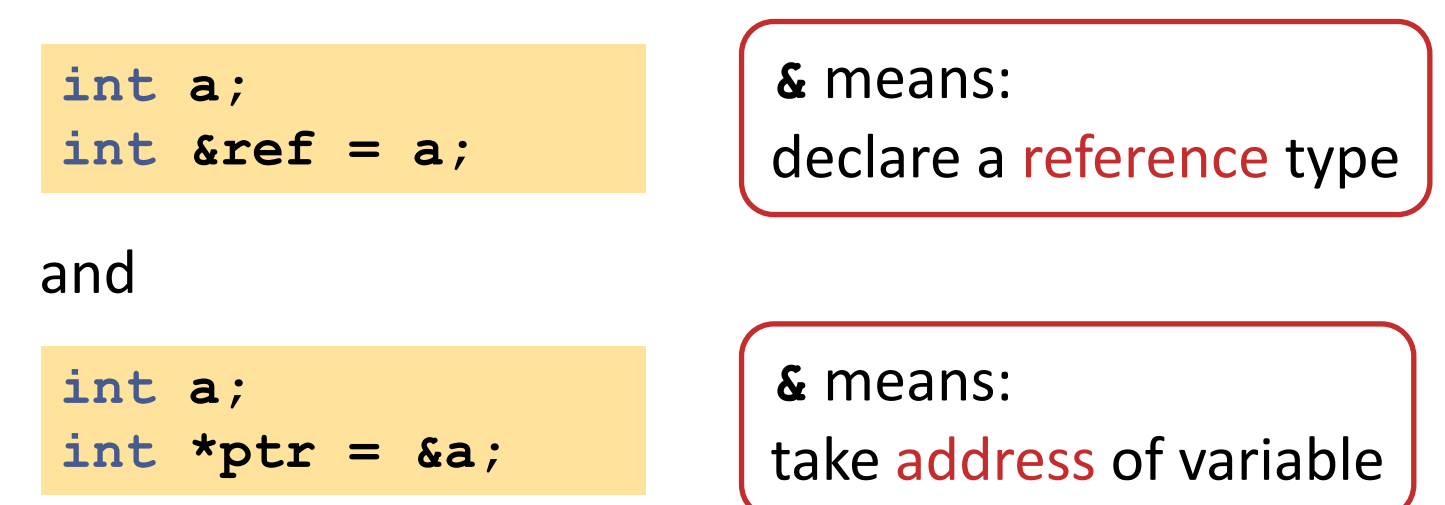

## **The -> Operator**

The **->** operator can be used with pointers to structs/classes:

```
struct S {
    int a;
};
int main() {
    S s;
    S *ptr = &s;
    ptr->a = 10; // short-hand for: (*ptr).a = 10;
    return 0;
}
```
- The **->** operator is simply a short-hand for dereferencing (**\***) and selection (**.**)
	- Compare iterators for maps!

# **Polymorphism**

**Given the following declaration** 

**class D : public B { … };**

we may use an object of class **D** wherever a reference or a pointer to an object of class **B** is expected.  $\rightarrow$  Polymorphism

*A D object is a (special) B object.*

```
void f(B &b) { … }
int main() {
    D d;
    f(d);
     …
}
```
# **Polymorphism and Redefining**

- Recall that we may redefine member functions of the base class in the derived class.
- This is very useful, since derived classes are specialized versions of the base class that might behave differently.

```
class B {
public:
    void id() { cout << "Hi, I'm B\n"; }
};
class D : public B {
public:
    void id() { cout << "Hi, I'm D\n"; }
};
```
## **Redefining: Problem**

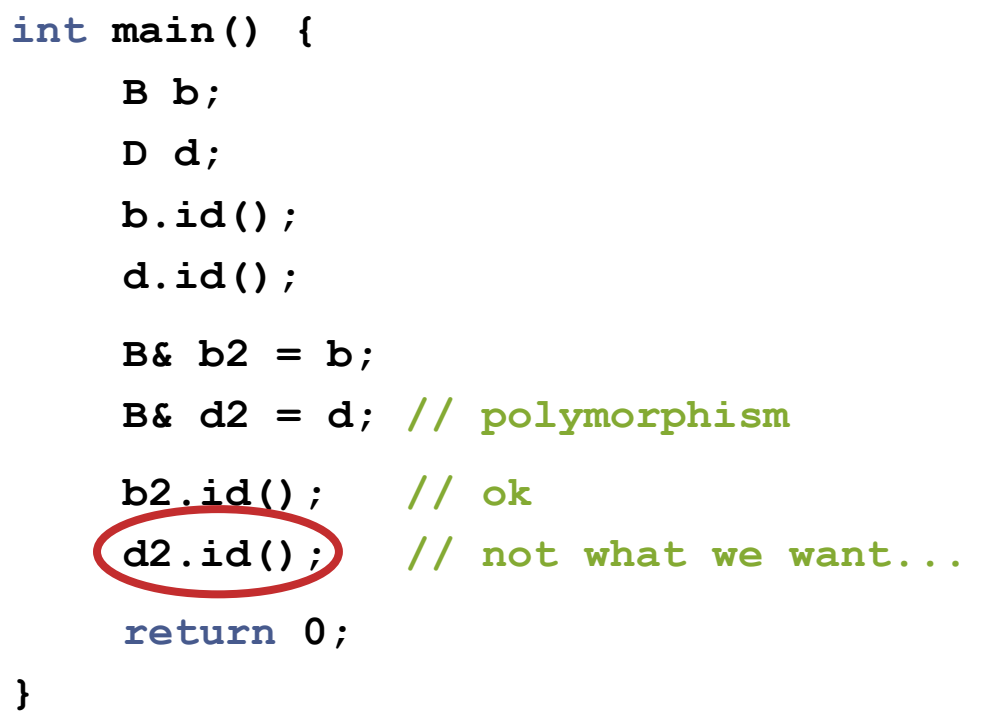

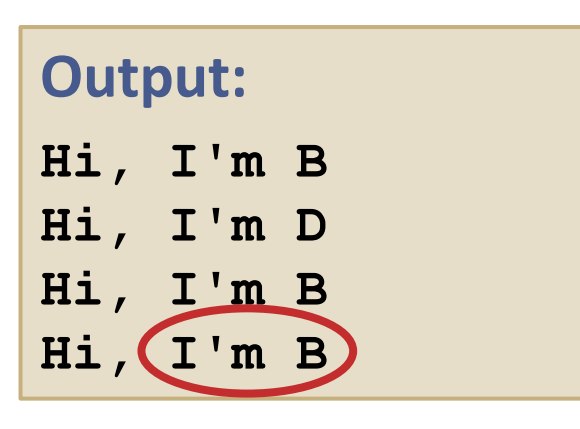

- Unfortunately, **d2.id()** invokes the **id()**-method of **B**; although **d2** actually refers to **d** which is of type **D**.
	- How can we make sure that always the **id()** method of the actual object type is invoked?

## **Virtual Member Functions**

If we want to change the behavior of a member function in a derived class, we declare it as **virtual**:

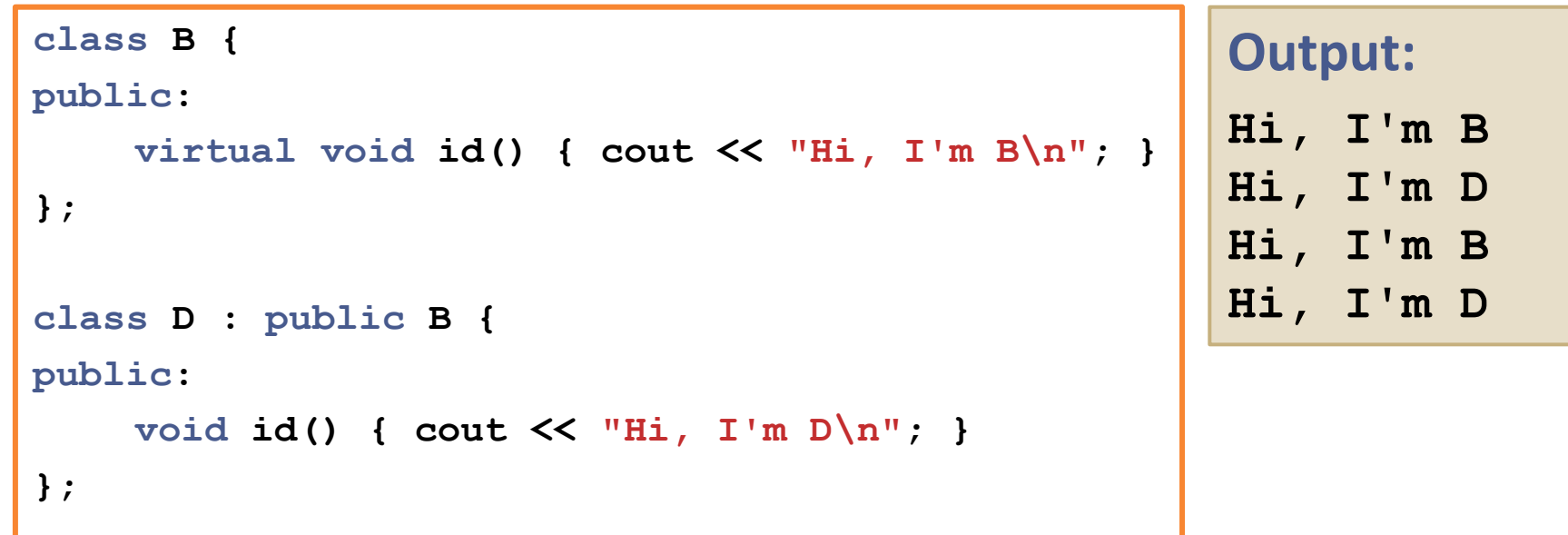

■ This enables the compiler to always choose the "right" version of **id()**, even when accessed via a reference (or pointer) to a **B** object.

## **Virtual Member Functions**

- Virtual member functions allow us
	- to redefine the behavior of member functions in derived classes **and** (at the same time)
	- to collect objects of derived classes using references or pointers to objects of the base class.
- $\blacksquare \rightarrow \mathsf{We}$  can treat objects of (different) derived classes in a uniform way, even without knowing the derived class!
- **Examples:** 
	- **ostream** and its derived classes (**ofstream**, **ostringstream**) in the C++ standard library
	- **draw.cpp** (on the web page)

#### **Abstract Classes**

- Suppose we want to write a simple drawing program (for simplicity, we can only draw circles and squares)
- **Class hierarchy:**

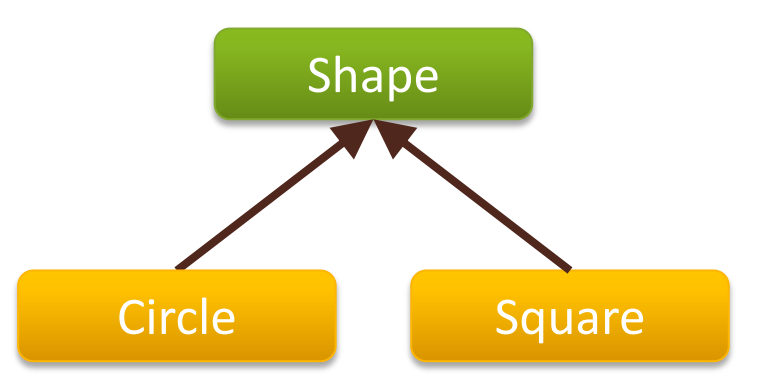

- Thus, **Shape** serves as a common interface for drawing, and **Circle** and **Square** shall implement this interface
- Observe that it makes no sense to draw a **Shape** itself

## **Implementing Shape: First try**

```
class Shape {
public:
    virtual void draw() {
       cout << "Error: Cannot draw a Shape!" << endl;
    }
};
```
- We have declared the **draw()** method as virtual, since each derived class has to provide its own implementation.
- Its implementation in **Shape** simply prints an error message

## **Pure Virtual Functions**

#### **Problem:**

We can still create objects of type **Shape** and call their **draw()** method, even though this just prints an error message.

#### **Better solution:**

Declare the draw() method of shape to be pure virtual:

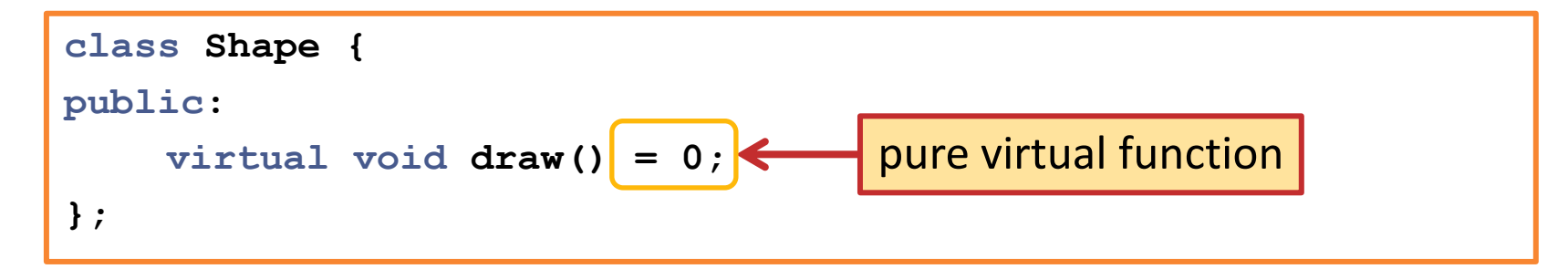

 Trying to create an object of type **Shape** will now cause an error at compile time

#### **Abstract Classes**

- A class containing pure virtual functions is called an abstract class
- Abstract classes can only be used as base classes, like:

```
class Circle : public Shape {
    int radius;
public:
    void draw() {
       // ...
     }
    // ...
};
```
 Abstract classes allow us to define an interface to some methods without giving any implementation

## **Preparations for next week**

- **Static variables**
- Global variables
- **Static data members**
- Dynamic memory allocation (**new** and **delete**)